## Beschränktes Wachstum

Reale Wachstumsvorgänge werden in der Regel durch äußere Umstände nach oben bzw. nach unten begrenzt. Man spricht von beschränktem Wachstum. Die Formel für natürliches Wachstum wird um die Schranke  $S$  erweitert und man hat folgenden Ansatz:

$$
f(t) = S - ce^{-k \cdot t} \qquad f(t) = S + ce^{-k \cdot t}
$$

beschränktes Wachstum beschränkter Zerfall Anmerkung:  $e^{-k \cdot t} = \frac{1}{e^{k}}$  $\frac{1}{e^{k \cdot t}}$  ist für wachsendes t eine Nullfolge!

## Beschränktes Wachstum

- S ist dabei die obere oder untere Schranke der das Wachstum zustrebt. Der Anfangsbestand ist nicht wie bei natürlichem Wachstum  $c$  sondern  $f(0) = S \pm ce^{-k \cdot 0} = S \pm c$
- Folglich ist  $f(0) = S c$  der Anfangsbestand bei beschränktem Wachstum und  $f(0) = S + c$  der Anfangsbestand bei beschränktem Zerfall.
- Die Wachstumskonstante  $k$  hat dieselbe Bedeutung wie beim natürlichen Wachstum, taucht in der Formel aber mit negativem Vorzeichen auf!

# Herleitung beschränkter Zerfall

Wir von der Formel für natürliches Wachstum aus und spiegeln den Graphen an der y-Achse. Dadurch erhalten wir eine Funktion, die mit wachsendem t gegen Null strebt.

Anschließend wird die Funktion um die Schranke  $S$  in  $y$ -Richtung verschoben ... und schon haben wir die Formel für beschränkten Zerfall!

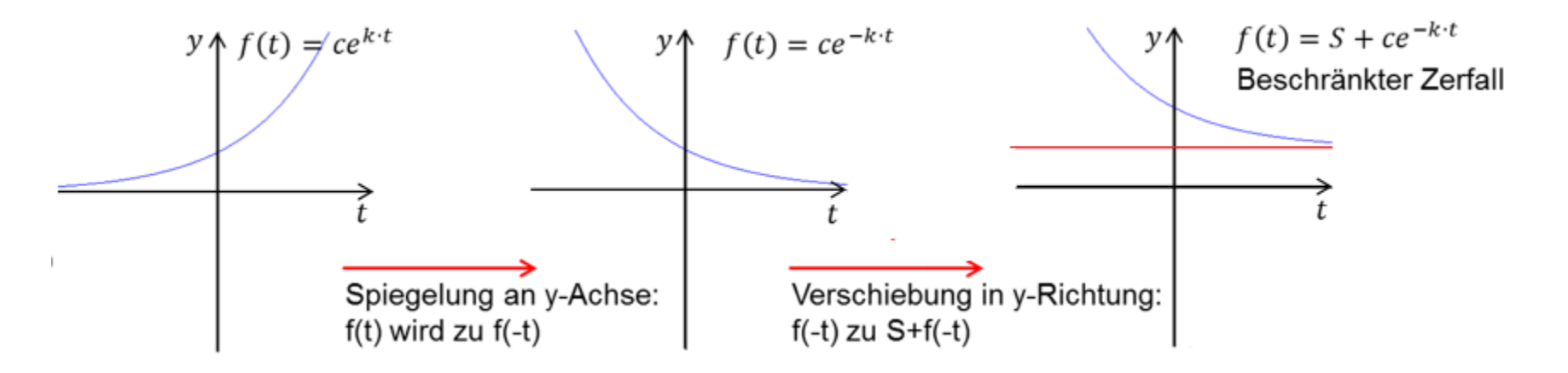

#### Herleitung beschränktes Wachstum

Wir gehen von der Formel für natürliches Wachstum aus, spiegeln den Graphen an der  $y$ -Achse, dann noch einmal an der x-Achse und verschieben ihn dann erst um die Schranke  $S$  in  $y$ -Richtung. Daraus entsteht die Formel für beschränktes Wachstum.

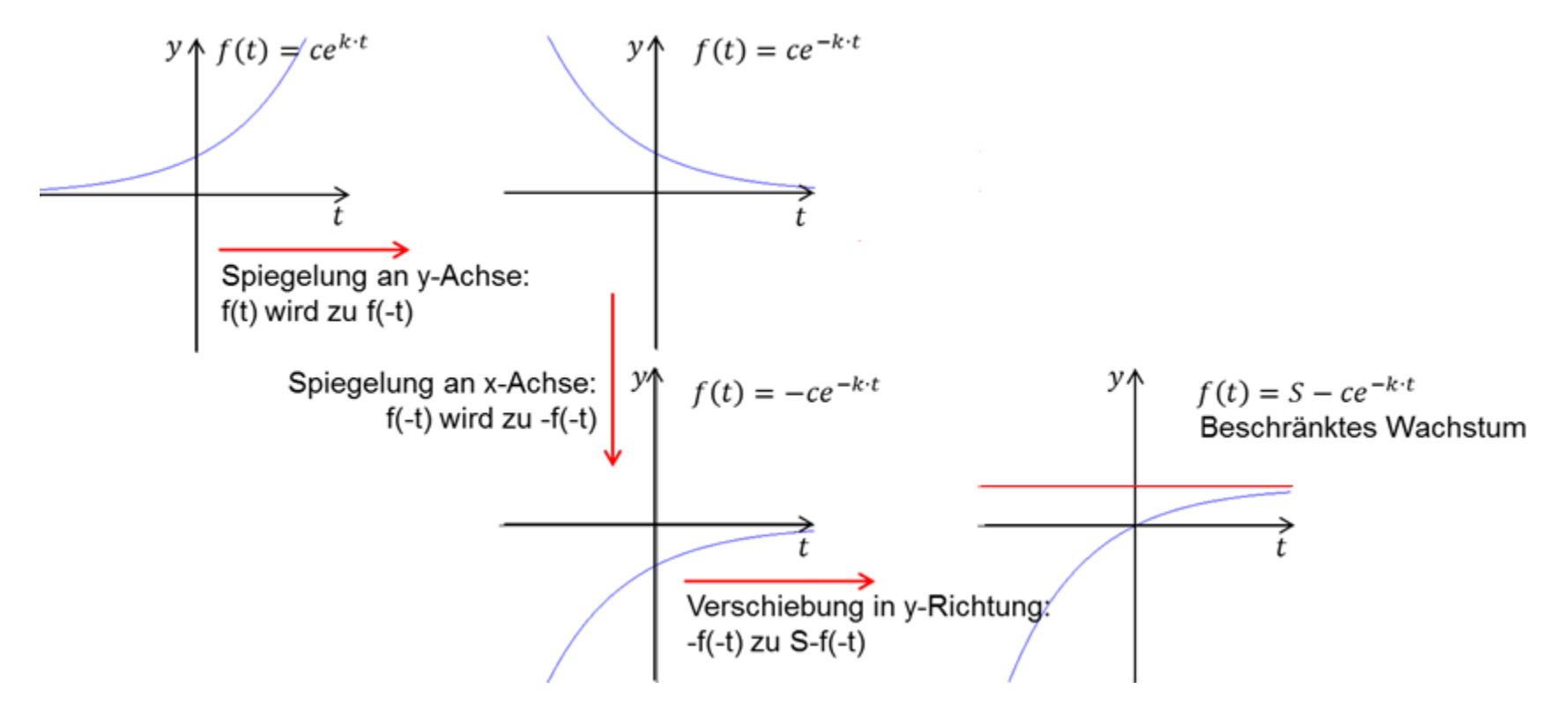

## Rechenbeispiel

Ein beschränkter Wachstumsprozess ist gegeben durch  $f(t) = 10 - 2e^{-0.02t}$ , wobei t in Minuten gemessen wird.

- 1. Bestimme den Anfangsbestand und den Bestand nach einer Stunde.
- 2. Welche Schranke S beschränkt das Wachstum?
- 3. Wann hat der Bestand  $90\%$  von S erreicht?

#### $f(t) = 10 - 2e^{-0.02t}$

#### Lösung

- 1. Setze  $t = 0$  und erhalte  $f(0) = 10 2e^{-0.02 \cdot 0} = 8$ . Dies ist der Anfangsbestand. Der Bestand nach einer Stunde ist  $f(60) = 10 - 2e^{-0.02 \cdot 60} \approx 9,398$ .
- 2. Entweder liest man die obere Schranke direkt mit  $S = 10$  ab oder man lässt  $t \to \infty$  gehen und erhält ebenfalls  $S =$ lim  $t\rightarrow\infty$  $f(t) = 10$ , da  $e^{-0.02t}$  für  $t \to \infty$  eine Nullfolge ist.
- 3. Wenn  $S = 10$  ist, dann sind 90% davon 9. Die Frage ist also: Für welches t wird  $f(t) = 9$ ?

### Lösung

$$
9 = 10 - 2e^{-0.02 \cdot t} \qquad \qquad |-10; (-1)
$$
  
\n
$$
1 = 2e^{-0.02 \cdot t} \qquad \qquad |: 2, \ln
$$
  
\n
$$
\ln(0.5) = -0.02 \cdot t \qquad \qquad |: -0.02
$$
  
\n
$$
t = \frac{\ln(0.5)}{-0.02} \approx 34.68
$$

Nach etwa 34,7 Minuten werden 90% des Maximalbestands erreicht.